## Protocol

A fluorescence recovery after photobleaching protocol to measure surface diffusion of DAGLa in primary cultured cortical mouse neurons

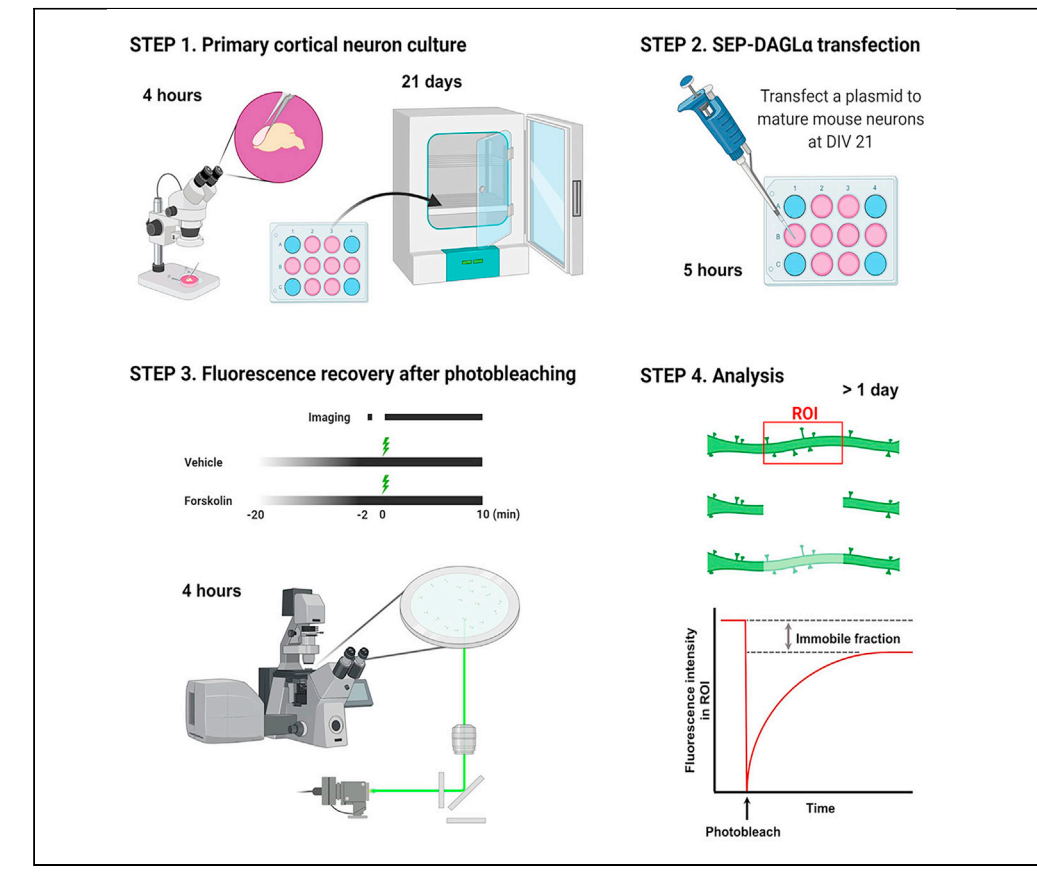

This protocol describes using fluorescence recovery after photobleaching (FRAP) of a superecliptic pHluorin (SEP)-diacylglycerol lipase  $\alpha$  (DAGL $\alpha$ ) to measure membrane-bound DAGLa mobility in dendritic shafts of primary cultured cortical mouse neurons. This could serve as an excellent tool to analyze endocannabinoid-mediated synaptic plasticity. We have used this protocol to show that DAGLa surface dynamics play an integral role in regulating the dendritic spine. We also detail how we test the qualities of generated SEP-DAGLa in HEK293T cells by FRAP assay.

Sehyoun Yoon, Peter Penzes

**Cell**<sub>ress</sub> OPEN ACCESS

[sehyoun.yoon@](mailto:sehyoun.yoon@northwestern.edu) [northwestern.edu](mailto:sehyoun.yoon@northwestern.edu) (S.Y.) [p-penzes@northwestern.](mailto:p-penzes@northwestern.edu) [edu](mailto:p-penzes@northwestern.edu) (P.P.)

#### **Highlights**

Generation of SEP-DAGLa by inserting SEP into the first extracellular domain

Expression and functional tests of SEP-DAGLa in HEK293T cells

FRAP of SEP-DAGLa to determine DAGLa diffusion in dendritic shafts

Yoon & Penzes, STAR Protocols 3, 101118 March 18, 2022 © 2021 Northwestern University. [https://doi.org/10.1016/](https://doi.org/10.1016/j.xpro.2021.101118) [j.xpro.2021.101118](https://doi.org/10.1016/j.xpro.2021.101118)

### Protocol

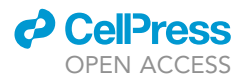

## A fluorescence recovery after photobleaching protocol to measure surface diffusion of DAGLa in primary cultured cortical mouse neurons

Sehyoun Yoon<sup>[1](#page-1-0)[,4,](#page-1-1)[\\*](#page-1-2)</sup> and Peter Penzes<sup>[1,](#page-1-0)[2](#page-1-3)[,3,](#page-1-4)[5](#page-1-5),\*</sup>

<span id="page-1-5"></span><span id="page-1-4"></span><span id="page-1-3"></span><span id="page-1-1"></span><span id="page-1-0"></span>1Department of Neuroscience, Northwestern University, Chicago, IL 60611, USA 2Department of Psychiatry and Behavioral Sciences, Northwestern University, Chicago, IL 60611, USA 3Northwestern University, Center for Autism and Neurodevelopment, Chicago, IL 60611, USA 4Technical contact 5Lead contact \*Correspondence: [sehyoun.yoon@northwestern.edu](mailto:sehyoun.yoon@northwestern.edu) (S.Y.), [p-penzes@northwestern.edu](mailto:p-penzes@northwestern.edu) (P.P.) <https://doi.org/10.1016/j.xpro.2021.101118>

#### <span id="page-1-2"></span>SUMMARY

This protocol describes using fluorescence recovery after photobleaching (FRAP) of a superecliptic pHluorin (SEP)-diacylglycerol lipase  $\alpha$  (DAGL $\alpha$ ) to measure membrane-bound DAGLa mobility in dendritic shafts of primary cultured cortical mouse neurons. This could serve as an excellent tool to analyze endocannabinoid-mediated synaptic plasticity. We have used this protocol to show that  $DAGL\alpha$  surface dynamics play an integral role in regulating the dendritic spine. We also detail how we test the qualities of generated SEP-DAGL $\alpha$  in HEK293T cells by FRAP assay.

For complete details on the use and execution of this profile, please refer to [Yoon](#page-16-0) [et al. \(2021a\)](#page-16-0).

#### BEFORE YOU BEGIN

The protocol describes the practical steps required for generating SEP–DAGLa by inserting SEP sequences into the first extracellular domain of DAGLa. To confirm the newly created SEP-DAGLa, the plasmid was transfected into HEK293T cells, and then the FRAP assay was performed ([Figure 1](#page-2-0)). After the experiment, the sample was fixed with 4% paraformaldehyde (PFA), and the surface expression of SEP was confirmed through immunocytochemistry [\(Figure 5](#page-9-0)).

#### Plasmid construction

#### Timing: 1 week

1. The DNA encoding full length mouse DAGLa (Entry identifier: Q6WQJ1) was fused with a superecliptic pHluorin (SEP) tag amplified from pCMV2-SEP-GluA1 (Addgene; #64942) [\(Yoon et al.,](#page-16-0) [2021a\)](#page-16-0). The SEP construct was subcloned into the first extracellular loop (amino acids 44–60) of DAGLa immediately following residue 52.

#### Plasmid transfection into HEK293T cells

#### Timing: 4 days

2. Prepare poly-D-lysine (PDL)-coated coverslips or use PDL-pre-coated coverslips (GG-12-1.5-PDL; Neuvitro Corporation).

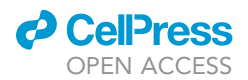

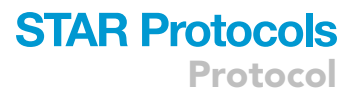

<span id="page-2-0"></span>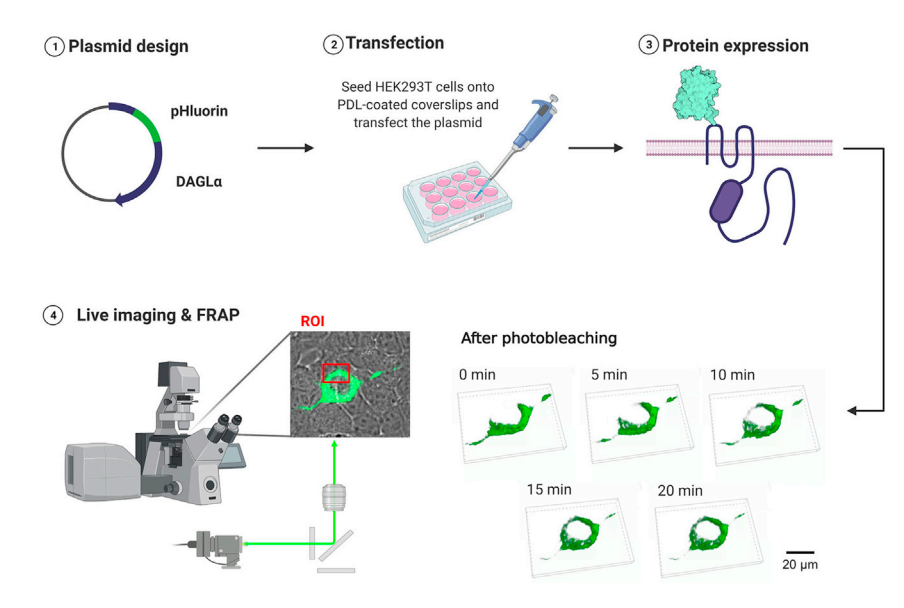

Figure 1. Schematic of expression and functional tests of SEP-DAGLa

- a. Put 12 mm coverslips (No. 1.5) in a 100 mm petri dish, pour 100% ethanol, sterilize them via agitation for 10 min, place on a clean bench and turn on ultraviolet light overnight to evaporate residual ethanol.
- b. Prepared coverslips are placed in each well using autoclaved fine forceps in a 12-well dish, and then 1 mL of PDL solution (0.2 mg/mL in milli-Q distilled water) is applied per well. Incubate the dish at 37 $\degree$ C with 5% CO<sub>2</sub>.
- c. The next day, the PDL solution is collected in a 50 mL conical tube and stored at -20 $^{\circ}$ C. The collected PDL solution can be reused up to 5 times within 3 months. The coated coverslips are washed 3 times with 1 mL of autoclaved milli-Q water, and then the remaining water is removed through aspiration and entirely dried by natural drying. When not in use, the prepared PDL-coated coverslips are sealed with parafilm, stored at -20°C, and can be used when needed within a week.
- CRITICAL: Commercially available pre-coated PDL coverslips rarely show lot number variation. When you have an issue with cell adhesion for coated coverslips, you should check and discuss coating quality with the supplier.
- 3. Seed HEK293T cells onto PDL-coated coverslips. HEK293T cells are usually maintained in 100 mm culture dishes. When seeding, put 2% of the total number of cells on each coverslip when 80%–90% confluence is achieved on a 100 mm dish.

#### CRITICAL: HEK293T cells should not be used after passage number 20.

- 4. A day after seeding, transfect p3XFlag-SEP-DAGLa into HEK293T cells using polyethylenimine (PEI) transfection reagent (1  $\mu$ g/ $\mu$ L). Incubate the transfected cells at 37°C in an atmosphere of 5%  $CO<sub>2</sub>$  for 36–48 h.
	- a. Prepare Dulbecco's Modified Eagle's Medium (DMEM) containing 50  $\mu$ L of 2xPEI (2  $\mu$ g/ $\mu$ L; total 100  $\mu$ g) in a 1.5 mL microcentrifuge tube. Also, prepare 1  $\mu$ g of p3XFlag-SEP-DAGL $\alpha$  with 50 mL of DMEM in another tube. After adding 2xPEI solution into DNA solution, mix them by vortexing or pipetting thoroughly. The prepared solution is incubated at 37°C for 20 min or more.
	- b. During incubation, re-adjust the solution in 12 wells to 400  $\mu$ L. (It is recommended to reduce the existing media rather than changing the media.)

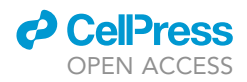

- c. After more than 20 min, apply the prepared solution evenly drop by drop to the surface of each coverslip.
- d. After more than 4 h, replace with 1 mL of cell culture DMEM (5% FBS+ Penicillin/Streptomycin (P/S)).

 $\triangle$  CRITICAL: In the case of HEK293T cells, the transfection efficiency was 13.9  $\pm$  0.4% under optimal conditions. Troubleshooting, [problem 1.](#page-13-0)

Note: When expressing the p3XFlag-SEP-DAGLa plasmid, the Flag tags were designed to localize to the intracellular region, and SEP was located on the extracellular surface. This structure makes it possible to confirm whether the protein expressed on the membrane is properly positioned through immunocytochemistry [\(Figure 5](#page-9-0)).

#### Confocal parameter optimization and live time-lapse imaging

#### Timing: 2–3 h

This major step describes how to validate the laser power as well as photobleaching conditions to perform FRAP with a SEP-DAGLa.

- 5. Two days after transfection, combine the coverslip with a quick-release imaging chamber (QR-48LP), transfer to the live imaging chamber, and prepare for imaging.
	- a. Start the microscope system according to standard protocol.
	- b. Turn on the Tokai Hit stage top incubation system, using manufacturer-recommended settings to maintain a temperature of 37°C in the environmental chamber, and open a 5%  $CO<sub>2</sub>$ tank valve [\(Figure 2](#page-4-0)A).

Note: If your incubation system is not equipped with a gas mixer, a tank of premixed gas (5%  $CO<sub>2</sub>$ , 20%  $O<sub>2</sub>$ , Balance N<sub>2</sub>) may be used.

- c. Check for water in a humidifier.
- d. Switch to the Plan Apo Lambda  $60 \times 1.40$  numerical aperture (NA) oil objective and attach the objective heat collar [\(Figure 2](#page-4-0)A).
- e. Add one drop of oil to 60x 1.40 NA objective.
- f. Switch to the Plan Apo VC 20x 0.75 NA DIC N2 dry objective.
- g. Attach environmental chamber insert to the stage base [\(Figure 2](#page-4-0)B).
- 6. Find the transfected cells at 20x magnification using a mercury-xenon lamp with a FITC filter cube.
- 7. Scan the entire coverslip area for healthy, brightly fluorescing cells and save each X/Y coordinate demarking a cell's location by navigating to the ND Acquisition tab and XY sub-tab (leave XY box unchecked) and checking boxes #1, #2, etc. under Point Name.
- 8. Switch to the 60 x 1.40 NA objective and adjust focus. If more oil is needed, carefully remove the environmental stage with the sample still securely attached to preserve X/Y positions.
- 9. Select a scan speed of 1 frame per second. (512  $\times$  512 pixel resolution; pixel size: 0.14  $\mu$ m)
- 10. Adjust the pinhole to 1.2 airy units.

CRITICAL: The diameter of the pinhole affects resolution in X, Y and Z. The diameter of the first minimum of the airy disk is referred to as one airy unit. The size of the airy unit at the pinhole depends on the objective lens NA, the wavelength of the fluorescent light, and any magnification up to the pinhole.

The equation for the size of the pinhole is

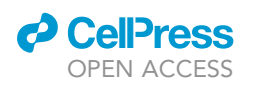

<span id="page-4-0"></span>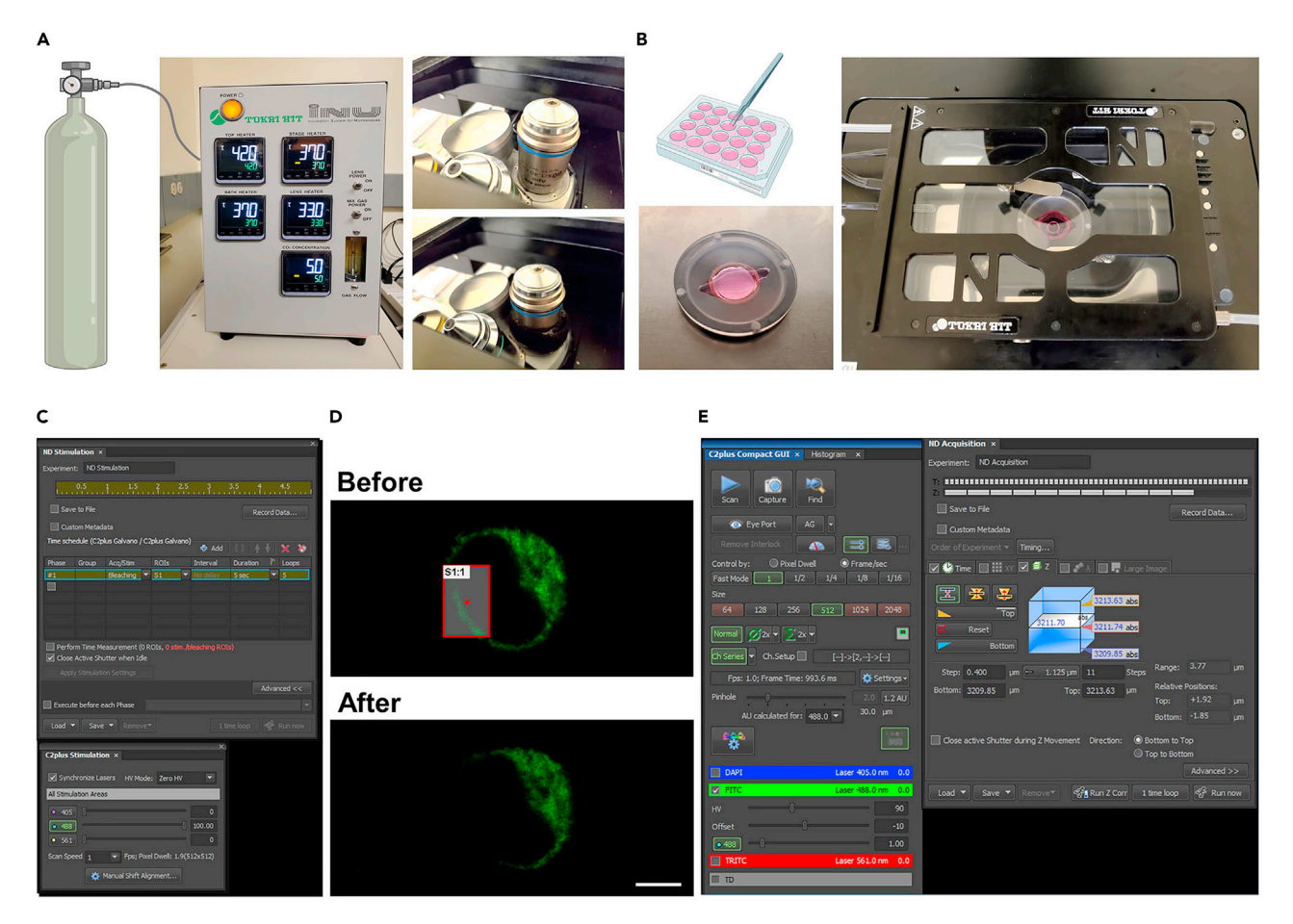

#### Figure 2. Process for FRAP imaging

(A) Open  $CO<sub>2</sub>$  tank valve and turn on a hit stage top incubation system.

(B) Combine coverslip with a quick-release imaging chamber and place it to the live chamber.

(C) Set laser intensity for photo-bleaching.

(D) Representative images before or after photo-bleaching. Scale bar, 5  $\mu$ m.

(E) Setting for recording recovery of fluorescence intensity.

#### 1 airy unit =  $(0.61 \times$  wavelength  $\times$  magnification)/NA

The wavelength of light is 488 nm, and the magnification is  $60 \times 1$  airy unit is 0.128  $\mu$ m. To obtain the optimal signal intensity and proper resolution from the specimen, 1.2 airy units were decided.

11. In order to bleach the SEP signal, the area of the membrane is stimulated for 5 s with 820  $\mu$ W laser power (488 nm wavelength) [\(Figures 2C](#page-4-0) and 2D).

CRITICAL: Exposing excessive laser-light damages cells and leads to death. To obtain the maximum bleaching effect with minimal stimulation, the membrane was stimulated for different periods, and the optimal effect was confirmed at 5 seconds ([Figure 3](#page-5-0)B).

12. The thickness of HEK293T cells was about 12-16 µm. Record 11 images with 0.4 µm intervals (depth: 4.0  $\mu$ m) to image the membrane area ([Figure 4](#page-6-0)B). At 512  $\times$  512 pixel resolution, it takes 993.6 ms per image, each image was taken every 20 s. In addition, to investigate the appropriate recording time of the mobile fraction of SEP-DAGLa, imaging was performed for 20 min, longer than 30 s - 5 min taken in other FRAP experiments.

<span id="page-5-0"></span>Protocol

**STAR Protocols** 

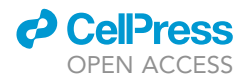

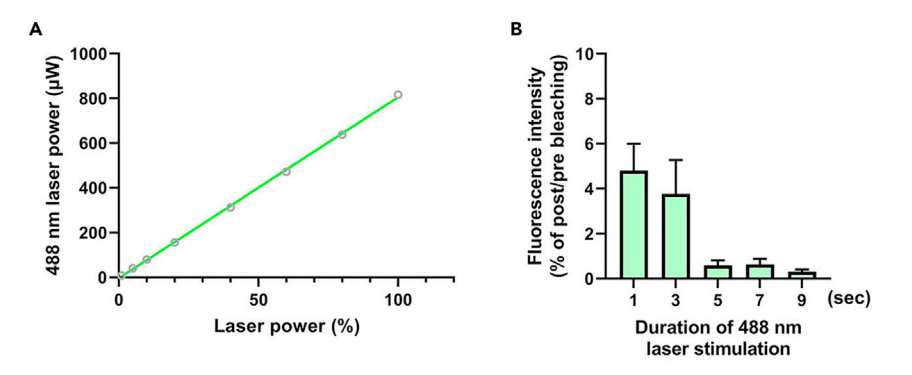

#### Figure 3. A test to determine the 488 nm laser stimulation duration

(A) Confirmation of laser power (µW) according to % of 488 nm laser power in a Nikon C2+ confocal microscope. (B) The result of a photobleaching efficiency test according to stimulation duration of 488 nm laser with 820 µW intensity.

CRITICAL: Resolution depends on the diameter of the pinhole. The resolution in X and Y is determined by the distance from the center of the airy disk, and it depends on the wavelength of light  $(\lambda)$  and the NA. For a confocal system, the X and Y resolution equation is

Resolution of X and Y =  $(0.8 \times \lambda)/(2 \times NA)$ 

and the Z resolution equation is

Resolution of Z = 
$$
(1.4 \times \lambda \times \eta)/NA^2
$$

The wavelength of light is 488 nm, and a refractive index  $(\eta)$  is 1.515 for the oil lens. From the equations, the 60× 1.40 NA objective lens has 0.139 µm of XY resolution and 0.528 µm of Z resolution. To obtain optimal fluorescence intensity over the Z-plane, oversampling at 0.4 µm was performed.

13. The recorded image was converted into an AVI file to confirm that the produced SEP-DAGLa functions properly in the FRAP experiment. To create a movie file, the Movie Maker application provided by the NIS elements program was used. In a movie file produced at 3 frames per sec, the lateral diffusion of SEP-DAGLa after photobleaching was confirmed in real-time (Methods video S1).

#### Immunocytochemistry and confocal imaging

#### Timing: 2 days

- 14. After live imaging, transfer the coverslip to a 12 well plate, and fix with 4% PFA for 10 min at  $4^{\circ}$ C with plate rocking.
- 15. After fixation, wash the coverslip with PBS 3 times for 5 min at room temperature (20 $^{\circ}$ C–22 $^{\circ}$ C).
- 16. After the washing step, treat with blocking solution (1% bovine serum albumin (BSA) in PBS) for an hour at room temperature on a plate rocker. Detergent is not used to detect SEP expressed on the surface only.
- 17. Treat each well with 500 µL of primary antibody solution (1 µg/mL) (chicken a-GFP in blocking solution), and incubate with 1° antibody overnight (16–24 h) at  $4^{\circ}$ C on a plate rocker.
- 18. The next day, wash with PBS 3 times for 5 min at room temperature.
- 19. Treat each well with 500 µL of primary antibody solution (1 µg/mL) (mouse a-Flag in the blocking solution containing 0.3% Triton X-100; 1% BSA and 0.3% Triton X-100 in PBS) and put them on a plate rocker at room temperature for an hour. Triton X-100 is employed to permeabilize the membrane, facilitating Flag-tag detection on the intracellular surface.

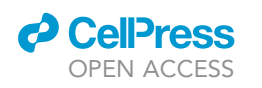

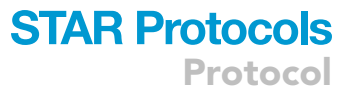

<span id="page-6-0"></span>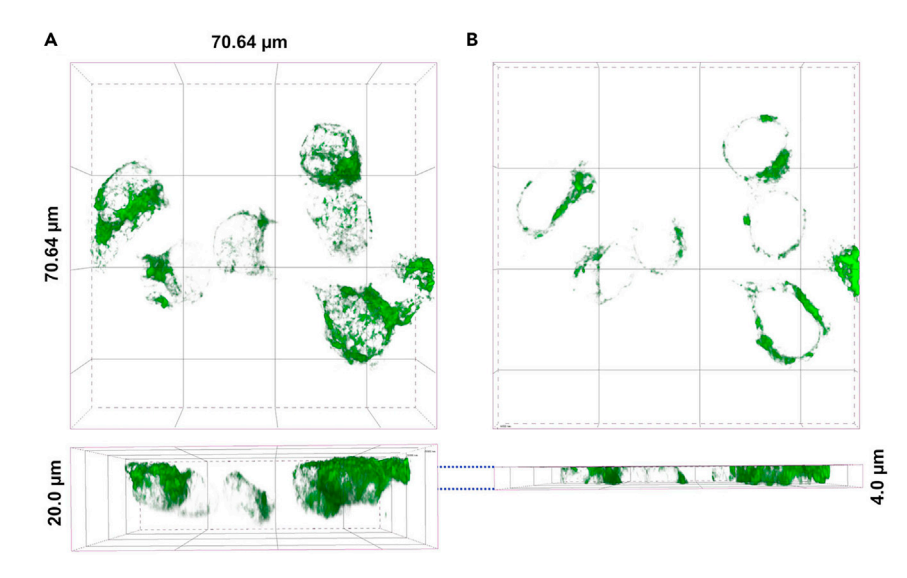

#### Figure 4. A test to determine the depth on the Z-axis

(A) Representative 3D images were taken at a depth of 20  $\mu$ m.

(B) Representative 3D images were taken at a depth of 4  $\mu$ m from (A).

- 20. Wash the coverslip with PBS 3 times for 5 min at room temperature.
- 21. Add anti-mouse Alexa 647 (1 µg/mL) and anti-chicken Alexa 568 (1 µg/mL) secondary antibodies to the solution (1% BSA and 0.3% Triton X-100 in PBS) with rocking a plate at room temperature for an hour.
- 22. Wash the coverslip with PBS 3 times for 5 min at room temperature.
- 23. After being washed with PBS twice, apply DAPI (0.25 ng/mL) solution for nucleic acid staining.
- 24. The coverslips are finally to be mounted in ProLong Diamond Antifade Mountant onto slide glasses.
- 25. Obtain immunostained images with a confocal microscope (e.g., Nikon C2+ ; [Figure 5](#page-9-0)). Take confocal images using the  $60x$  oil-immersion objective (NA=1.4) as z-series of 8-10 images, at 0.4  $\mu$ m intervals, with 1024  $\times$  1024 pixel resolution (Pixel size: 0.14  $\mu$ m).

#### KEY RESOURCES TABLE

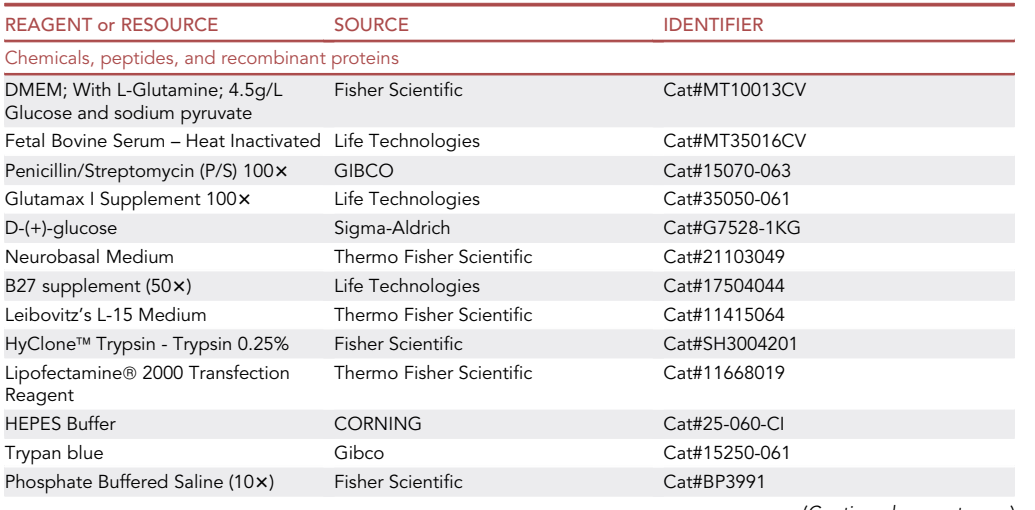

(Continued on next page)

Protocol

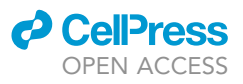

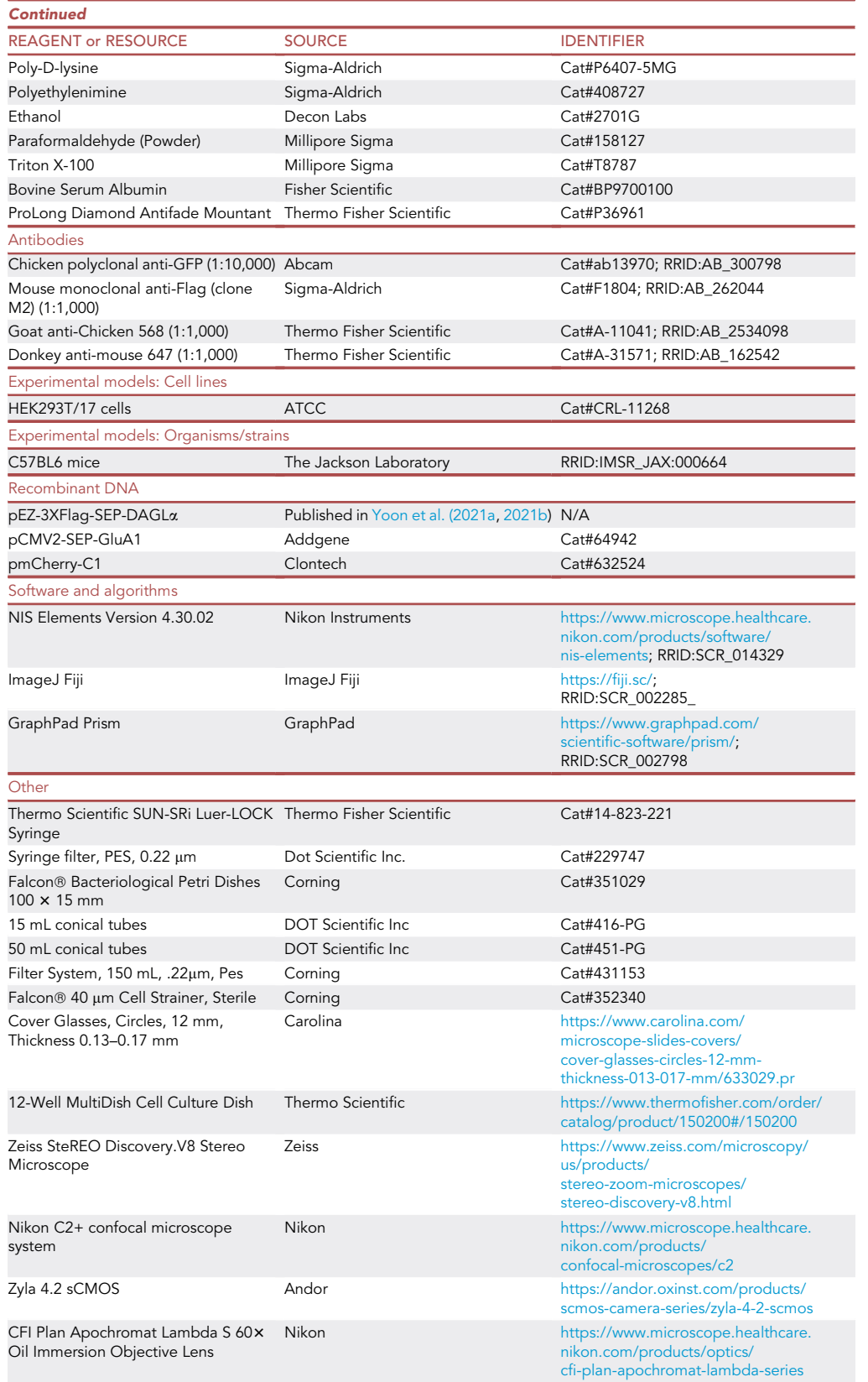

(Continued on next page)

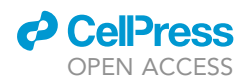

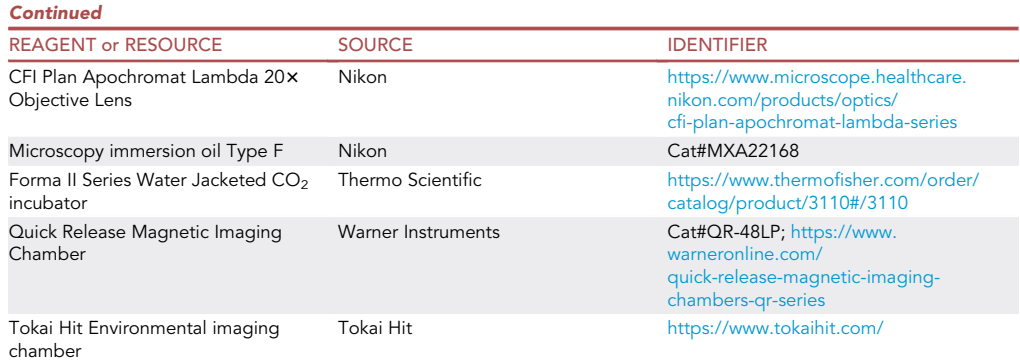

#### MATERIALS AND EQUIPMENT

Before starting primary culture, PDL-coated coverslips, high-glucose complete DMEM, L15-medium, and complete neurobasal medium (B27 supplement  $1 \times + P/S$   $1 \times + G$ lutaMax  $1 \times$ ) should be prepared. Detailed preparation and storage methods are described in our previous paper published in STAR Protocols ([Zaccard et al., 2021](#page-16-2)). All experiments were performed in accordance with the Institutional Animal Care and Use Committee at Northwestern University.

Alternatives: As we mentioned above, PDL-pre-coated coverslips (GG-12-1.5-PDL; Neuvitro Corporation) could be used if the quality is tested. To perform the FRAP, similar or advanced models of Nikon C2+ confocal microscope system such as Nikon A1R, LSM 980 (ZEISS), and STELLARIS 8 (Leica) can be used alternatively. However, it is recommended to test FRAP conditions when using other systems.

#### STEP-BY-STEP METHOD DETAILS

#### Primary mouse cortical neuron culture

Timing: 4 h

- 1. In a biosafety cabinet, decapitate postnatal day 0 (P0) mouse pups with surgical scissors and place the head into a 100 mm petri dish filled with ice-cold L-15 medium.
- 2. Remove the scalp and immerse the brain in a new petri dish containing cold L-15 medium using forceps. The plate containing the brain is placed on ice and stored until cortical neurons are obtained.
- 3. Using a stereomicroscope, remove the meninges with forceps, remove the cortices, and transfer them to a 15 mL conical tube. Usually, up to 2 brains are placed in one 15 mL conical tube and kept cold on ice.
- 4. Sterilize the 15 mL conical tube containing the cortices with 70% ethanol and transfer to the biosafety cabinet. Carefully remove the L-15 medium using a pipette, add 300–400 µL of prewarmed 0.25% trypsin, and incubate at 37°C for 10 min.

△ CRITICAL: Never exceed 12 min for 0.25% trypsin incubation at 37°C. Extended incubations decrease the survival rate of neurons.

- 5. After incubation, re-sterilize the conical tube with 70% ethanol and put back into the biosafety cabinet. Tilt the conical tube and carefully remove trypsin with a pipette, and fill with 1 mL of pre-warmed high-glucose complete DMEM.
- 6. Mechanically dissociate cortical tissue to individual cells using a pipette.

CRITICAL: Trypsin treatment for 10 min digests various extracellular matrix proteins allowing easy mechanical dissociation. However, neurons are weakened and can die quickly.

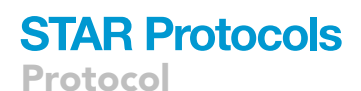

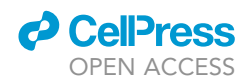

<span id="page-9-0"></span>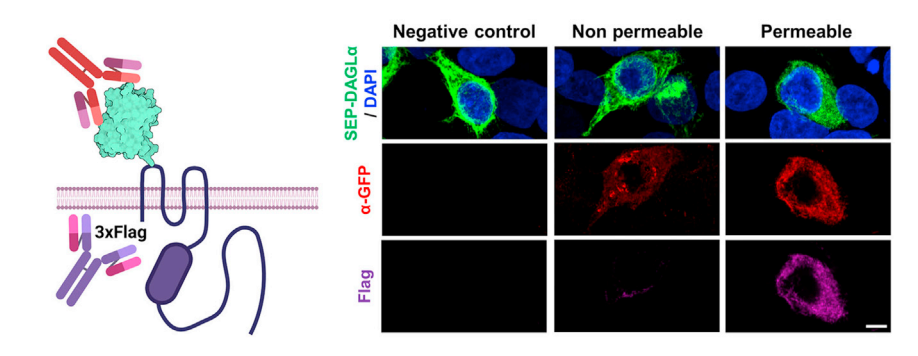

Figure 5. Confocal images for detecting surface-expressed SEP-DAGLa by immunocytochemistry in HEK293T cells Scale bar, 5 µm.

To increase the survival rate of neurons, resuspend cells by pipetting up and down with a 1 mL tip placed close to the bottom of the conical tube. Pipetting should be done gently and carefully, never performing more than 10 repetitions.

- 7. After adding 4 mL of high-glucose complete DMEM, filter it using a 40  $\mu$ m nylon cell strainer into a 50 mL conical tube.
- 8. Transfer 10 µL of solution from a 50 mL conical tube to an Eppendorf tube and add 10 ul of trypan blue solution. Count live cells using a hemocytometer and calculate the number of cells per mL in a 50 mL conical tube.
- 9. Seed 1.333  $\times$  10<sup>5</sup> cells/cm<sup>2</sup> on the PDL-coated coverslip. Fill each well of a 12-well plate with up to 1 mL of the high-glucose medium.

CRITICAL: The 4 wells in the corners of the 12 well plate are filled with autoclaved distilled water to mitigate evaporation of the medium. Troubleshooting, [problem 2.](#page-14-0)

- 10. Transfer the 12-well plate to the incubator at 37°C with 5% CO<sub>2</sub> and wait for 2 h for neuronal precursor cells to settle on the PDL-coated coverslip.
- 11. After 2 h, the adhesion of the precursors to the coverslip is checked using an epi-illumination microscope. Carefully remove high-glucose complete DMEM at the biosafety cabinet and replace with 1 mL of pre-warmed complete neurobasal medium. Troubleshooting, [problem 3.](#page-15-0)
- 12. Maintain the prepared cortical neuronal culture in the incubator at  $37^{\circ}$ C with 5% CO<sub>2</sub> for 21 days.

#### Maintenance of primary cortical neuron culture

Timing: 15–30 min, every 3 or 4 days until DIV 21

13. Replace the complete neurobasal medium twice a week.

#### SEP-DAGLa transfection into primary cultured cortical neurons

#### Timing: 5 h

- 14. Prepare the solutions for transfection in advance.
	- a. Transfection neurobasal medium (B27 supplement  $1 \times +$  GlutaMax  $1 \times$ )
	- b. H-DMEM (HEPES pH7.2–7.6 added to a final concentration 10 mM in DMEM)
	- c. Lipofectamine 2000 transfection reagent
	- d. pEZ-3xFlag-SEP-DAGLa plasmid and pmCherry-C1 plasmid
	- e. 12-well plates filled with 400 µL of transfection neurobasal medium and placed into the incubator at  $37^{\circ}$ C with 5% CO<sub>2.</sub>

<span id="page-10-0"></span>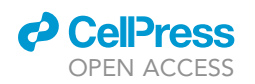

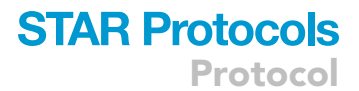

#### Live neuron imaging

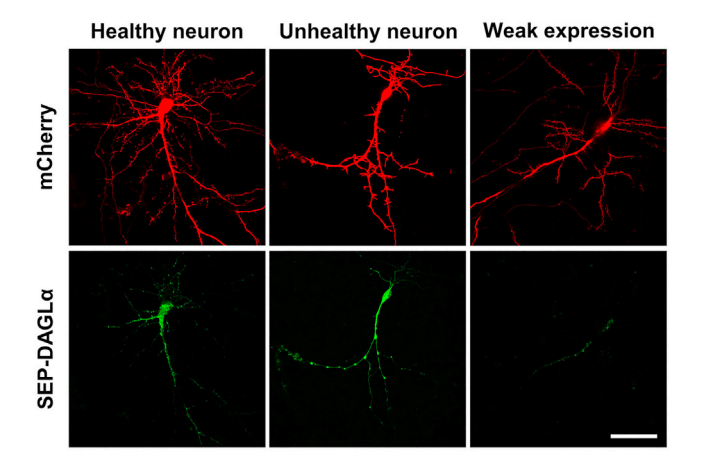

Figure 6. Representative live images of a healthy neuron (left) and an unhealthy neuron (center) A healthy neuron that weakly expresses SEP-DAGLa (right) is also shown. Scale bar, 50 µm.

CRITICAL: Transfection media must be free of antibiotics to prevent neuronal cell death.

- 15. Prepare two different Eppendorf tubes in the biosafety cabinet. Prepare 50 µL per sample of h-DMEM in 1 tube and transfection neurobasal medium in the other tube. Mix 2 µg total of plasmids (ex. 1 µg of SEP-DAGL $\alpha$  + 1 µg of mCherry) in transfection neurobasal medium, and 2 µL per sample of lipofectamine 2000 in the other h-DMEM.
- 16. After mixing the h-DMEM solution with transfection neurobasal medium through pipetting, incubate for 20-30 min at 37°C.
- 17. While waiting for 20 min, transfer the coverslips to a 12-well plate filled with 400 µL of prewarmed transfection neurobasal medium using autoclaved fine forceps.

CRITICAL: The 12-well plate and medium used for maintenance of the neuronal cells put back into the incubator. After transfection, the coverslips will be returned to the original 12-well plate.

- 18. After incubation for 20-30 min, treat 100 µL of transfection solution on each coverslip drop by drop using a 200  $\mu$ L tip and place in an incubator for 4 h.
- 19. After 4 h, return the coverslip to the original 12-well plate using autoclaved fine forceps and place it in the incubator.
- 20. Incubate dishes in a humidified incubator at 37°C with 5% CO<sub>2</sub> for  $\sim$  48 h to allow time for adequate fluorescent protein expression.

CRITICAL: In the case of mouse cortical primary cultured neurons, the transfection efficiency was 0.03% under optimal conditions.

#### Live time-lapse imaging with a confocal microscope

#### Timing: 4 h

- 21. Two days after transfection, combine the coverslip with a quick-release imaging chamber (QR-48LP) and securely mount the chamber onto the environmental chamber stage as described above.
- 22. The entire area is searched by  $20 \times$  magnification, and the positions of the transfected pyramidal neurons are saved through X/Y coordinate demarcation.

<span id="page-11-0"></span>Protocol

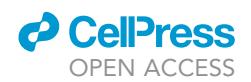

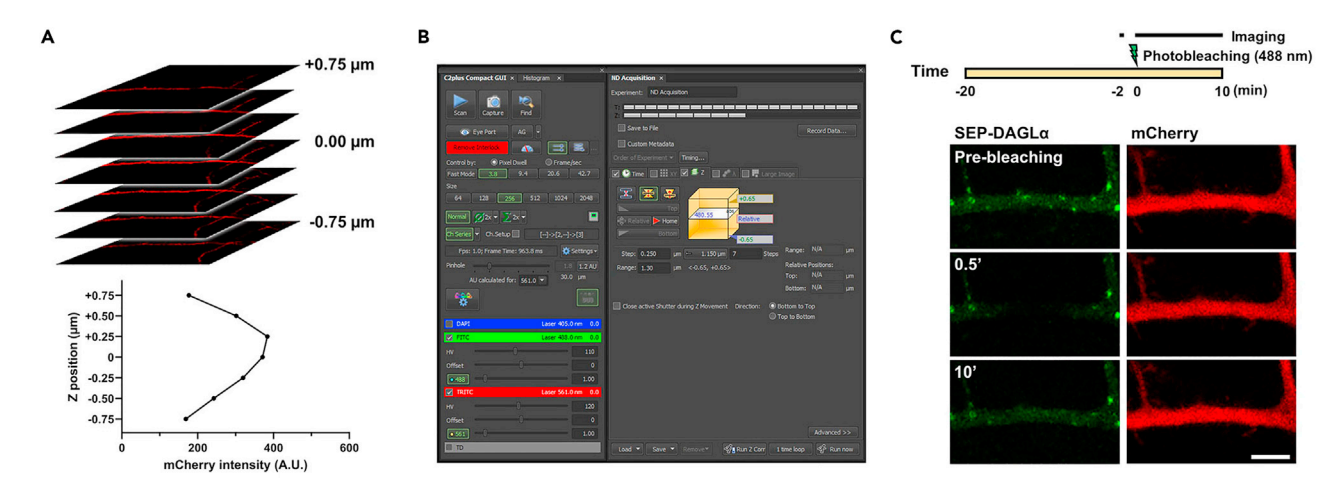

Figure 7. A step-by-step flowchart for FRAP analysis (A) mCherry intensity for each layer in a dendritic shaft. (B) Set the confocal microscope for imaging and FRAP. (C) Schedule and region of interest for FRAP. Scale bar,  $5 \mu m$ .

- CRITICAL: To ensure experimental reproducibility, only healthy pyramidal neurons are considered, and subjects with abnormal morphology or weak fluorescence intensity are excluded ([Figure 6\)](#page-10-0). Troubleshooting, [problem 4](#page-15-1).
- 23. Switch to the 60 $\times$  1.40 NA objective lens and adjust focus. Navigate designated neurons by the ND Acquisition tab and XY sub-tab ([Figure 7A](#page-11-0)).
	- a. Adjust the pinhole to 1.2 airy units.
	- b. Select a pixel size as  $X = 0.17 \mu m$ ,  $Y = 0.17 \mu m$  for the 60 $\times$  1.40 NA lens, and a scan area of 256 pixels  $\times$  256 pixels.
	- c. To identify the strongest signal Z-plane that can be detected in the dendrite, 7 images over a 1.5 µm section were taken at 0.25 µm intervals. 4 images corresponding to the 1.0 µm section were chosen based on fluorescence intensity for measurement [\(Figure 7](#page-11-0)A).
	- d. Adjust the laser power to 8  $\mu$ W, photomultiplier tube (PMT) gain (110 for 488 nm laser and 120 for 561 nm laser; named as HV by the software), and offset (0) for each channel to achieve optimal signal-to-noise ([Figure 7B](#page-11-0)).
	- e. Use scan mode to adjust the field of view, centering on the secondary branches of apical neuronal dendrites.
- 24. Take images of mCherry and SEP-DAGLa in dendrites with 2 channels (488 and 561 nm) at the same time before bleaching. mCherry intensity is used for the normalization of SEP-DAGLa intensity.
- 25. Two min after the image is taken, a 488 nm wavelength laser is used to bleach the SEP signal in the dendritic shaft, centered on a single z-section with the strongest SEP-DAGLa intensity [\(Fig](#page-11-0)[ure 7C](#page-11-0)).
	- a. With ND stimulation menu, set the region of interest (12  $\mu$ m (width)  $\times$  8  $\mu$ m (height)). Troubleshooting, [problem 5](#page-15-2).
	- b. To bleach the SEP signal, the center of the dendrite is stimulated for 5 s with 820  $\mu$ W laser power (488 nm wavelength). This condition was confirmed by a previous experiment with HEK293T cells.
- 26. Immediately after photobleaching, record 7 images-Z-stacks with 2 channels (488 and 561 nm) at 0.25 µm intervals, every 30 s, 21 times for 10 min. Based on HEK293T FRAP recovery times, a 10 min imaging period was performed.
- 27. Analyze FRAP by GraphPad Prism 9 from the recorded information. Detail methods are described in Quantification and statistical analysis.

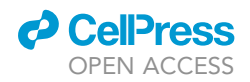

<span id="page-12-0"></span>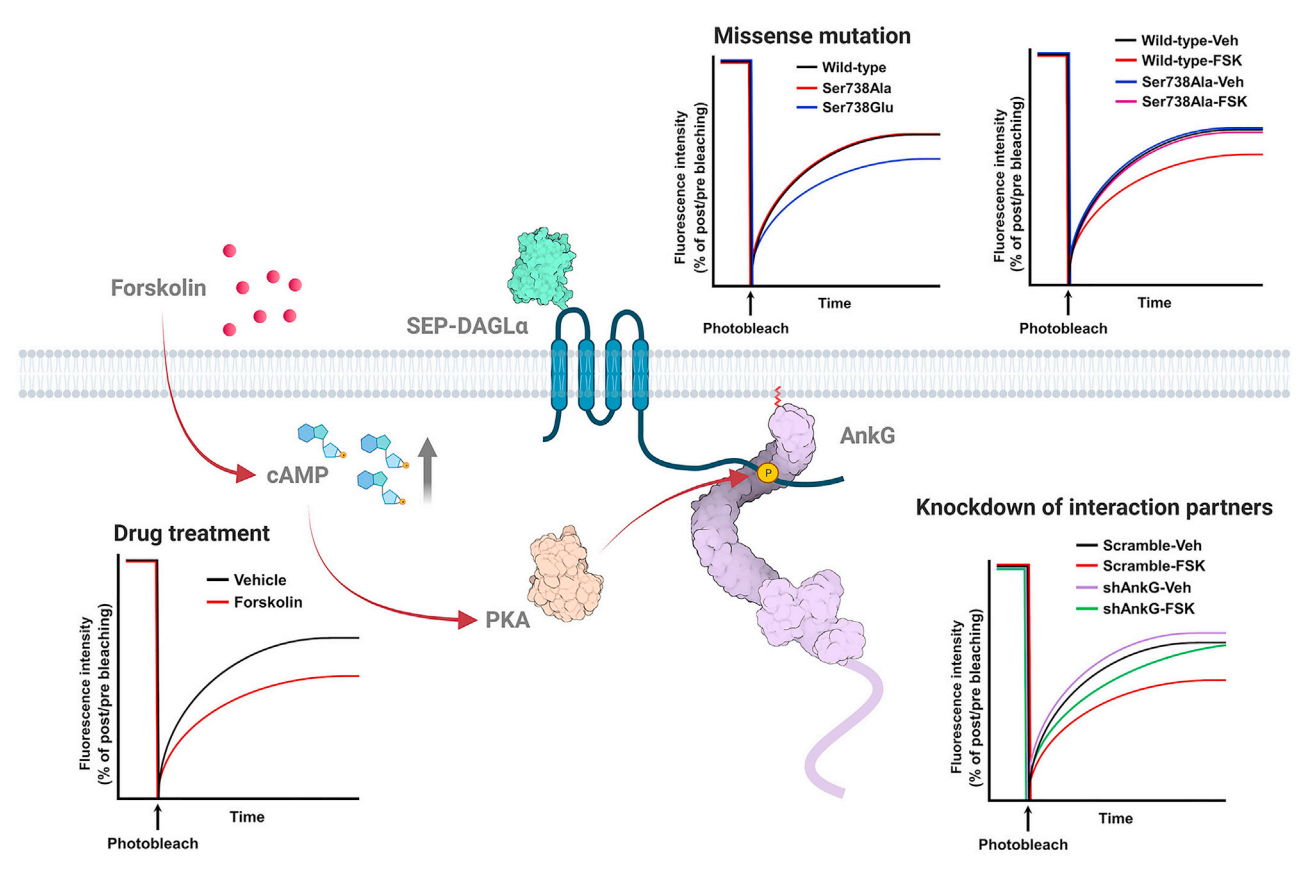

Figure 8. Experimental examples that can be analyzed through FRAP using SEP-DAGLa Modified by permission from Elsevier ([Yoon et al., 2021a\)](#page-16-0).

#### EXPECTED OUTCOMES

If the experiment is performed successfully, this technique will allow researchers to observe the diffusivity of DAGLa in the dendritic shaft. Note, precise photobleaching of dendritic spines can also allow FRAP imaging of synaptic DAGLa. A previous study showed forskolin treatment increased intracellular cyclic adenosine monophosphate (cAMP) levels, activating protein kinase A (PKA) signaling, and triggered a signaling cascade leading to DAGLa serine 738 phosphorylation [\(Yoon](#page-16-0) [et al., 2021a](#page-16-0)). Forskolin treatment-induced serine 738 phosphorylation of DAGLa enhances its interaction with ankyrin-G, increasing spine size and decreasing DAGLa surface diffusion. Using this tool, researchers can assess the role of DAGLa dendritic membrane mobility on synaptic alterations ([Figure 8\)](#page-12-0).

A recent report has determined three heterozygous rare variants in human DAGLA (His810Gln, Arg815His, Ala858Val) close to ankyrin-G interaction sites, and the mutations were significantly related to neurodevelopmental disorders such as seizures, autism, and abnormalities of brain morphology ([Smith et al., 2017](#page-16-3)). Also, alterations in ankyrin-G levels, induced by miR-34a dysregulation ([Bava](#page-16-4)[mian et al., 2015\)](#page-16-4) or single nucleotide polymorphism [\(Hughes et al., 2016](#page-16-5), [2018\)](#page-16-6), are significantly linked to bipolar disorder and schizophrenia. FRAP assessment using SEP-DAGLa is expected to be an essential tool for interpreting the etiology associated with psychiatric disorders.

The EVH1 domain of Homer1b/c, highly enriched in PSD, is responsible for the regulation of spine morphology and the maintenance of a stable ankyrin-G localization in spine heads [\(Yoon et al.,](#page-16-1) [2021b](#page-16-1)). DAGLa is known to interact with Homer1 through its C-terminal region. This FRAP assay

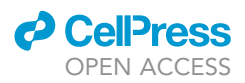

may therefore lead to a clear understanding of the synaptic localization and dynamics of DAGLa, and the impact of this on Homer1b/c complex formation within spine heads.

#### QUANTIFICATION AND STATISTICAL ANALYSIS

#### Timing: 3–6 days

- 1. Open FRAP images using ImageJ software.
- 2. Draw a region of interest based on the bleached area. Press Ctrl + t or open the ROI Manager (Analyze  $\rightarrow$  Tools  $\rightarrow$  ROI Manager), and press the Add [t] button to record the specified area.
- 3. Copy the region and place it in a background area. Later, the value measured in the background is used to correct the default value of fluorescence intensity.
- 4. Designate fluorescence intensity measurement using Set Measurements (Analyze  $\rightarrow$  Set Measurements  $\rightarrow$  select Mean intensity).
- 5. Click Multi Measure and choose the strongest intensity plane at each time point. Repeat this step to measure the fluorescence intensity of a background in non-fluorescent region ([Figures](#page-14-1) [9A](#page-14-1) and 9C).
- 6. Normalize the fluorescence intensity at each time point by subtracting the background values to remove experimental noise, and divide all values by the pre-bleached baseline measure. The obtained results are converted to % max intensity, based on the pre-bleached baseline.
- 7. Open GraphPad Prism. Select New table & graph  $\rightarrow$  Grouped table. Import the results (X-axis: time; Y-axis: fluorescence intensity).
- 8. To analyze curve fit, click the Analyze and choose XY analyses  $\rightarrow$  Nonlinear regression (curve fit)  $\rightarrow$  Exponential  $\rightarrow$  One-phase association.
- 9. From the table of results, it is possible to check the immobile fraction vs mobile fraction proportion from the Plateau values. It is also possible to calculate the half-life ( $t_{1/2}$ ) value, which is the time it takes to reach half-maximal fluorescence intensity from the plateau value ([Figures](#page-14-1) [9B](#page-14-1) and 9D).
- 10. The advantage of this analysis is that it can measure changes in the mobile fraction and half-life of equilibrium under varying conditions, such as drug treatment, SEP-DAGLa mutations, or knockdown of an interaction partner [\(Figure 8](#page-12-0)).

#### LIMITATIONS

The main limitation of FRAP measurements is the low image resolution possible within the imaging period, given that multiple Z-planes and channels must be imaged within the short recovery time. As the bleached volume is usually determined by the radial and axial resolution of the microscope, the recovery rate is confirmed by the measurement of the strongest optical intensity by observing the three-dimensional change.

Next, photodamage can be potentially problematic in FRAP experiments, due to the high laser power needed for pre-photobleaching. Therefore, we illuminate the laser under various conditions to reduce potential photodamage. To ensure the health of the cells being imaged, we test for potential photodamage and check for morphological changes in the dendrites of neurons. To achieve this, brightfield and mCherry fluorescence images of cells are taken together before and after 488 nm laser illumination. These images are then compared to evaluate the cells for dendrite thickness, spine morphology, generation of large vacuoles, or aggregation of fluorescent proteins.

#### <span id="page-13-0"></span>TROUBLESHOOTING

Problem 1 Low transfection efficiency in HEK293T cells (step 4)

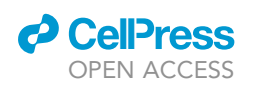

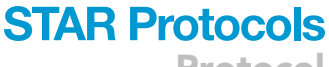

Protocol

<span id="page-14-1"></span>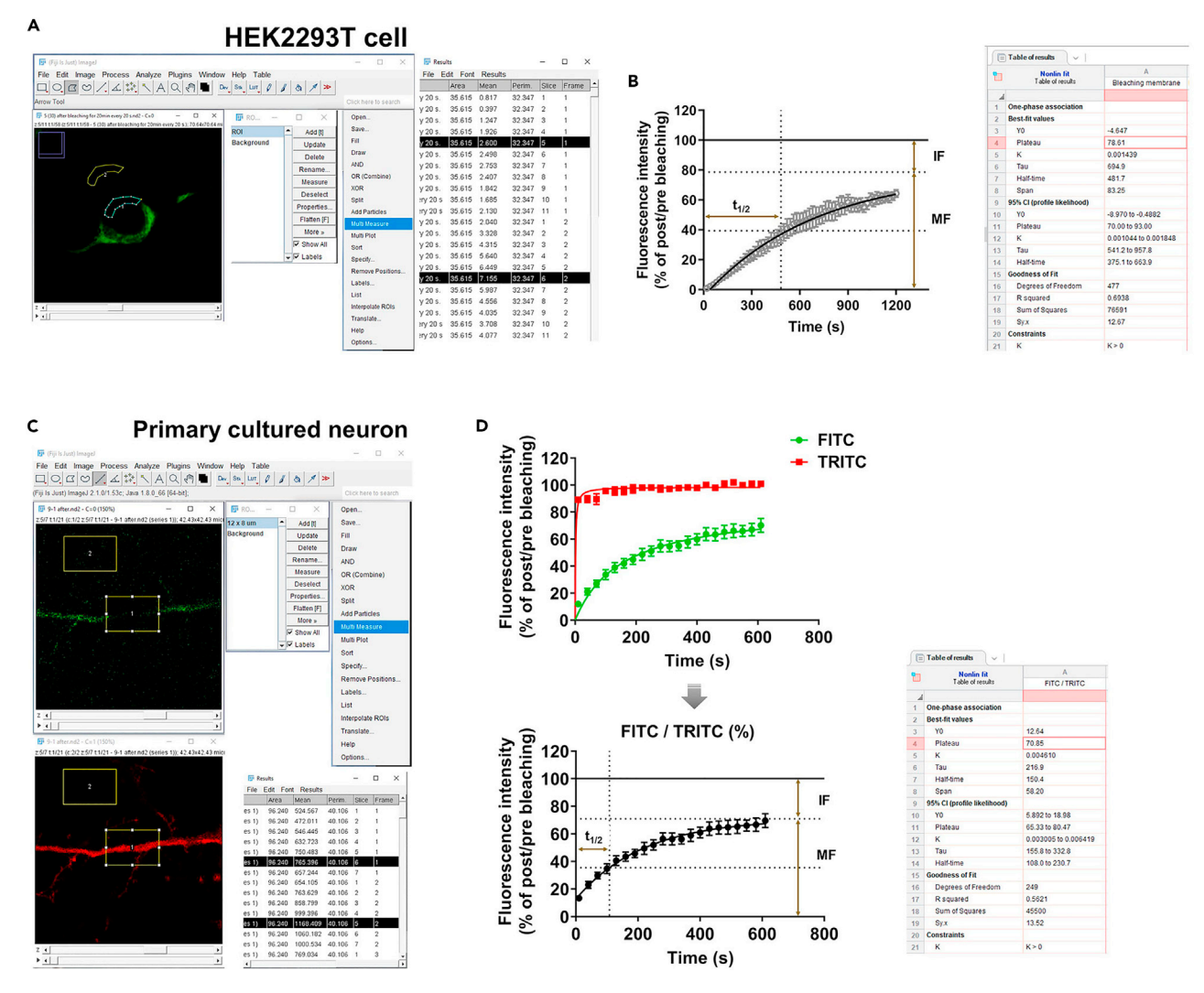

#### Figure 9. Process for analyzing fluorescence intensity

(A) Individual settings to analyze fluorescence intensity in the region of interest of a HEK293T cell using ImageJ.

(B) FRAP curve of SEP-DAGLa in HEK293T cells.

(C) Individual settings to analyze fluorescence intensity in the region of interest of a primary cultured neuron using ImageJ.

(D) FRAP curve of SEP-DAGLa in primary cultured neurons. Normalize the intensity of FITC by TRITC. One-phase exponential equations fitted the curves.  $t_{1/2}$ : the half time of equilibrium; IF: immobile fraction; MF: mobile fraction.

#### Potential solution

To achieve the best transfection efficiency, it is recommended to transfect at  $~60\%$  confluence of HEK293T cells. HEK293T cells should be seeded the day before at 30% confluence. Seeding cells at 15%, two days before is not recommended because it reduces transfection efficiency.

#### <span id="page-14-0"></span>Problem 2

Contamination of samples during primary mouse cortical neuron culture (step 9)

#### Potential solution

Primary culture is the process of transferring neurons from in vivo to in vitro, and exposure to numerous contaminated environments can occur. Thus, maintenance of a sterile environment is crucial to ensure cell health over the 3 week maturation period.

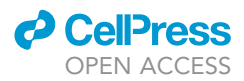

P/S is added to all growth mediums (except for transfection medium). It is also recommended to add antimycotic agents to protect from fungi and yeasts. However, since high concentrations are toxic, particularly to neuronal cultures, conducting a toxicity test based on manufacturer's guidelines is recommended. High-glucose complete DMEM and complete neurobasal medium are vacuum-filter sterilized through a 0.22 µm pore size. Latex gloves, dedicated neuronal culture lab coat and mask should be worn during the experiment. Sanitize stereomicroscope, all items, and gloved hands in and out of the biosafety cabinet with 70% ethanol.

#### <span id="page-15-0"></span>Problem 3

Decrease in survivability or health of neurons after primary culture (step 11)

#### Potential solution

As described above, various factors increase neuronal cell death in vitro.

The researcher should use mouse pups immediately after birth. To ensure the breeding of P0 pups, we recommend mating the male and female only for 1 night and separating them the next morning. Check the mouse cage every morning after 19 days. Most C57BL6 mice tend to be born between the 19th and 21st days after fertilization.

Next, we recommended that the entire process from decapitating the pup's heads to obtaining cortical tissue under a stereomicroscope (just before trypsin treatment) should be done within an hour. Experienced researchers may get cortical tissues from one pup every 7 min. So, it is recommended to perform primary culture with about 8 pups in one experiment at maximum. Sample collection exceeding 1 h and 20 min adversely affects the survival rate of neuronal cells. Trypsin treatment time should also not exceed 10 min.

Lastly, neuronal cells are weakened after trypsin treatment, so proceed with physical dissociation slowly, by pipetting 10 times maximum.

#### <span id="page-15-1"></span>Problem 4

Determination of time to achieve proper fluorescence intensity of mobile fraction (step 22)

#### Potential solution

The timing to achieve maximum fluorescence intensity after photobleaching varies due to differences in cell types, sample thickness, and transfection efficiency. Thus, it is necessary to check the optimal duration of imaging according to the experimental conditions. Based on initial trials imaging of 2 neurons over 20 min, the optimal duration was determined to be 10 min.

#### <span id="page-15-2"></span>Problem 5

Determination of surface diffusion of DAGLa in primary cortical neurons (step 25)

#### Potential solution

After photobleaching, fluorescence is restored by lateral diffusion trafficking to the surface and exocytosis translocating DAGLa from the cytoplasm to the membrane. To analyze the fluorescence recovery rate by exocytosis the entire HEK293T cell body expression SEP-DAGLa was bleached with a 488 nm laser ([Yoon et al., 2021a\)](#page-16-0). It was confirmed that fluorescence intensities of 0.77% at 10 min and 1.11% at 20 min were recovered. Based on these results, the effect of recovery by exocytosis in the experiment to confirm lateral diffusion is insignificant. Moreover, the effect of exocytosis can be effectively excluded by narrowing the bleaching area.

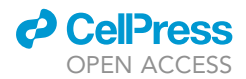

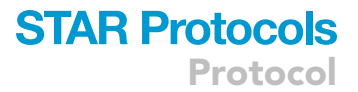

#### RESOURCE AVAILABILITY

#### Lead contact

Further information and requests for resources and reagents should be directed to and will be fulfilled by the lead contact, Peter Penzes ([p-penzes@northwestern.edu](mailto:p-penzes@northwestern.edu)).

#### Materials availability

Further information and requests for materials should be directed to and will be fulfilled by the lead contact, Peter Penzes, upon request. All unique/stable reagents generated in this study are available from the lead contact with a completed Materials Transfer Agreement.

#### Data and code availability

This study did not generate any custom code, software, or algorithms. Datasets related to the current study are available from the lead contact, Peter Penzes, upon request.

#### SUPPLEMENTAL INFORMATION

Supplemental information can be found online at <https://doi.org/10.1016/j.xpro.2021.101118>.

#### ACKNOWLEDGMENTS

This work was supported by NIH grants (R01MH107182). Graphical abstract, [Figure 1](#page-2-0), and [Figure 8](#page-12-0) were created with [Biorender.com](http://Biorender.com) (<https://biorender.com/>). Special thanks to Dr. Colleen Zaccard and Dr. Euan Parnell for proofreading.

#### AUTHOR CONTRIBUTIONS

Conceptualization, S.Y. and P.P.; methodology, investigation, visualization, writing – original draft, and writing – review and editing, S.Y.; supervision, P.P.

#### DECLARATION OF INTERESTS

The authors declare no competing interests.

#### REFERENCES

<span id="page-16-4"></span>[Bavamian, S., Mellios, N., Lalonde, J., Fass, D.M.,](http://refhub.elsevier.com/S2666-1667(21)00824-8/sref1) [Wang, J., Sheridan, S.D., Madison, J.M., Zhou, F.,](http://refhub.elsevier.com/S2666-1667(21)00824-8/sref1) [Rueckert, E.H., Barker, D., et al. \(2015\).](http://refhub.elsevier.com/S2666-1667(21)00824-8/sref1) [Dysregulation of miR-34a links neuronal](http://refhub.elsevier.com/S2666-1667(21)00824-8/sref1) [development to genetic risk factors for bipolar](http://refhub.elsevier.com/S2666-1667(21)00824-8/sref1) [disorder. Mol. Psychiatry](http://refhub.elsevier.com/S2666-1667(21)00824-8/sref1) 20, 573–584.

<span id="page-16-5"></span>[Hughes, T., Hansson, L., Sonderby, I.E.,](http://refhub.elsevier.com/S2666-1667(21)00824-8/sref2) [Athanasiu, L., Zuber, V., Tesli, M., Song, J.,](http://refhub.elsevier.com/S2666-1667(21)00824-8/sref2) [Hultman, C.M., Bergen, S.E., Landen, M., et al.](http://refhub.elsevier.com/S2666-1667(21)00824-8/sref2) [\(2016\). A loss-of-function variant in a minor](http://refhub.elsevier.com/S2666-1667(21)00824-8/sref2) [isoform of ANK3 protects against bipolar](http://refhub.elsevier.com/S2666-1667(21)00824-8/sref2) [disorder and schizophrenia. Biol. Psychiatry](http://refhub.elsevier.com/S2666-1667(21)00824-8/sref2) 80, [323–330.](http://refhub.elsevier.com/S2666-1667(21)00824-8/sref2)

<span id="page-16-6"></span>[Hughes, T., Sonderby, I.E., Polushina, T., Hansson, L.,](http://refhub.elsevier.com/S2666-1667(21)00824-8/sref3) [Holmgren, A., Athanasiu, L., Melbo-Jorgensen, C.,](http://refhub.elsevier.com/S2666-1667(21)00824-8/sref3) [Hassani, S., Hoeffding, L.K., Herms, S., et al. \(2018\).](http://refhub.elsevier.com/S2666-1667(21)00824-8/sref3) [Elevated expression of a minor isoform of ANK3 is a](http://refhub.elsevier.com/S2666-1667(21)00824-8/sref3) risk factor for bipolar disorder. Transl Psychiatry 8, 210.

<span id="page-16-3"></span>[Smith, D.R., Stanley, C.M., Foss, T., Boles, R.G., and](http://refhub.elsevier.com/S2666-1667(21)00824-8/sref4) [McKernan, K. \(2017\). Rare genetic variants in the](http://refhub.elsevier.com/S2666-1667(21)00824-8/sref4) [endocannabinoid system genes CNR1 and DAGLA](http://refhub.elsevier.com/S2666-1667(21)00824-8/sref4) [are associated with neurological phenotypes in](http://refhub.elsevier.com/S2666-1667(21)00824-8/sref4) [humans. PLoS ONE](http://refhub.elsevier.com/S2666-1667(21)00824-8/sref4) 12, e0187926.

<span id="page-16-0"></span>[Yoon, S., Myczek, K., and Penzes, P. \(2021a\). cAMP](http://refhub.elsevier.com/S2666-1667(21)00824-8/sref5) [signaling-mediated phosphorylation of](http://refhub.elsevier.com/S2666-1667(21)00824-8/sref5) [diacylglycerol lipase alpha regulates interaction](http://refhub.elsevier.com/S2666-1667(21)00824-8/sref5)

[with ankyrin-G and dendritic spine morphology.](http://refhub.elsevier.com/S2666-1667(21)00824-8/sref5) [Biol. Psychiatry](http://refhub.elsevier.com/S2666-1667(21)00824-8/sref5) 90, 263–274.

<span id="page-16-1"></span>[Yoon, S., Piguel, N.H., Khalatyan, N., Dionisio, L.E.,](http://refhub.elsevier.com/S2666-1667(21)00824-8/sref6) [Savas, J.N., and Penzes, P. \(2021b\). Homer1](http://refhub.elsevier.com/S2666-1667(21)00824-8/sref6) [promotes dendritic spine growth through ankyrin-](http://refhub.elsevier.com/S2666-1667(21)00824-8/sref6)[G and its loss reshapes the synaptic proteome.](http://refhub.elsevier.com/S2666-1667(21)00824-8/sref6) [Mol. Psychiatry](http://refhub.elsevier.com/S2666-1667(21)00824-8/sref6) 26, 1775–1789.

<span id="page-16-2"></span>[Zaccard, C.R., Kirchenbuechler, D., Yoon, S.,](http://refhub.elsevier.com/S2666-1667(21)00824-8/sref7) [Arvanitis, C., and Penzes, P. \(2021\). Protocol for live](http://refhub.elsevier.com/S2666-1667(21)00824-8/sref7) [enhanced resolution confocal imaging of dendritic](http://refhub.elsevier.com/S2666-1667(21)00824-8/sref7) [spinule dynamics in primary mouse cortical neuron](http://refhub.elsevier.com/S2666-1667(21)00824-8/sref7) [culture. STAR Protoc.](http://refhub.elsevier.com/S2666-1667(21)00824-8/sref7) 2, 100427.